ra létails s du nodifier er une ilmage

The copy filmed hare has been reproduced thanks to tha ganarosity of:

> Seminary of Québec Library

The imagas appearing hare are the bast quality possible considering the condition and iegibillty of the original copy and in kaeping with the filming contract specifications.

Original copies in printed paper covers are filmed beginning with the front cover and anding on tha last paga with e printed or illustratad impression, or the back covar when epproprieta. All other original copies are filmed beginning on the first page with a printed or illustrated impression, and ending on the lest page with e printed or illustrated impression.

Tha last recorded frame on each microfiche shall contain tha symbol - (meening "CON-TINUED"), or the symbol  $\nabla$  (maening "END"), whichevar applias.

Maps, plates, charts, atc., mey be filmed at differant raduction retios. Those too lerge to be entiraly included in one exposure are filmed beginning in the upper left hand corner, left to right and top to bottcm, es many frames es requirad. The following diegrems illustrate the method:

1 2 3

L'exemplaire filmé fut reproduit grâce à la générosité de:

> Séminaire de Québec Bibliothèque

Les images suivantas ont été raproduitas avec le plun grand soin, compte tenu de la condition et de la netteté de l'exemplaire filmé, et en conformité avec les conditions du contrat de filmaga.

Les axemplaires originaux dont la couvertura en papier est imprimée sont filmés en commençant par le premier piet et en terminant soit per ie dernièra page qui comporte una empreinte d'imprassion ou d'illustration, soit par le sacond plat, selon le ces. Tous las autras axamplairas originaux sont filmés en commençant par la première pagd qui comporte une empreinte d'impression ou d'illustration et en terminant par ia dernière pege qui comporte une telle empreinte.

Un des symboles suivants epperaîtra sur le dernière imega de chaque microfiche, salon la :!as: le uymbole —^ signifie "A SUIVRE", le symbole <sup>V</sup> signifie "FIN".

Las cartes, pianchas, tableaux, etc., pauvant être filmés à des taux de réduction différents. Lorsque lo document est trop grand pour être raproduit an un saul cliché, il ast filmé à partir de l'angle supérieur gauche, de gauche à droite, et de haut en bes, an prenant le nombra d'images nécessaire. Les diagrammes suivants illustrent la méthode.

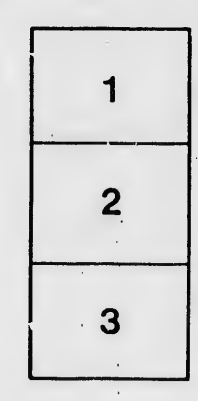

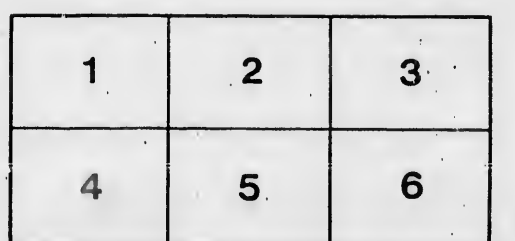

errata to

pelure. n à

 $32X$